# Prácticas Cálculo I

## Práctica 5 (23- X-2019)

#### **Objetivo**

**1 Serie numérica**

Utilizar Matlab como calculadora numérica y gráfica para la resolución de problemas.

Dada una sucesión infinita de números reales  $\left( a_{n}\right)$  se denomina *serie numérica* a la suma de sus infinitos términos, se denota:  $\sum_{n=1}^{\infty} a_n = a_1 + a_2 + \ldots + a_n + \ldots$  $\sum_{n=1}^{\infty} a_n = a_1 + a_2 + \dots + a_n$  $\sum_{\scriptscriptstyle n=1} a_{\scriptscriptstyle n} = a_{\scriptscriptstyle 1} + a_{\scriptscriptstyle 2} + \ldots + a_{\scriptscriptstyle n} \; +$ ‐ A la expresión *<sup>n</sup> a* se le llama **término general de la serie**. La **suma parcial enésima** de la serie es  $S_n = a_1 + a_2 + ... + a_n$ 

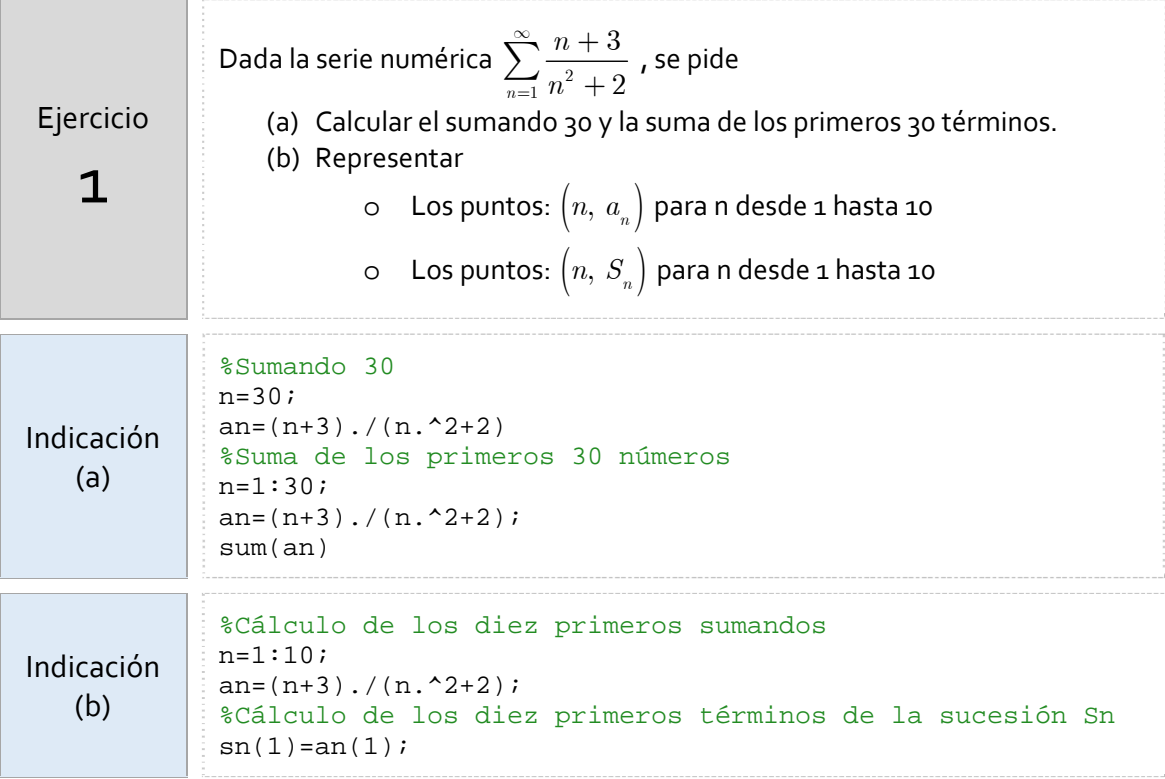

```
for k=2:10
    \sin(k) = \text{sum}(\text{an}(1:k));
    sn(k)=sn(k-1)+an(k);end
%Representación de an y Sn
plot(n,an,'or',n,sn,'*g')
legend('Sucesión an','Sucesión Sn')
```
# **2 Serie geométrica**

Dada la serie 0 *n n*  $\sum_{i=1}^{\infty}$  $\sum_{n=0} x^n \;$  con x un número real, se puede comprobar que es convergente para  $|x| < 1$ .

Por lo tanto 
$$
f(x) = \sum_{n=0}^{\infty} x^n
$$
 es una función cuyo dominio es  $|x| < 1$ . Además,  

$$
f(x) = \sum_{n=0}^{\infty} x^n = \frac{1}{1-x} \text{ si } |x| < 1
$$

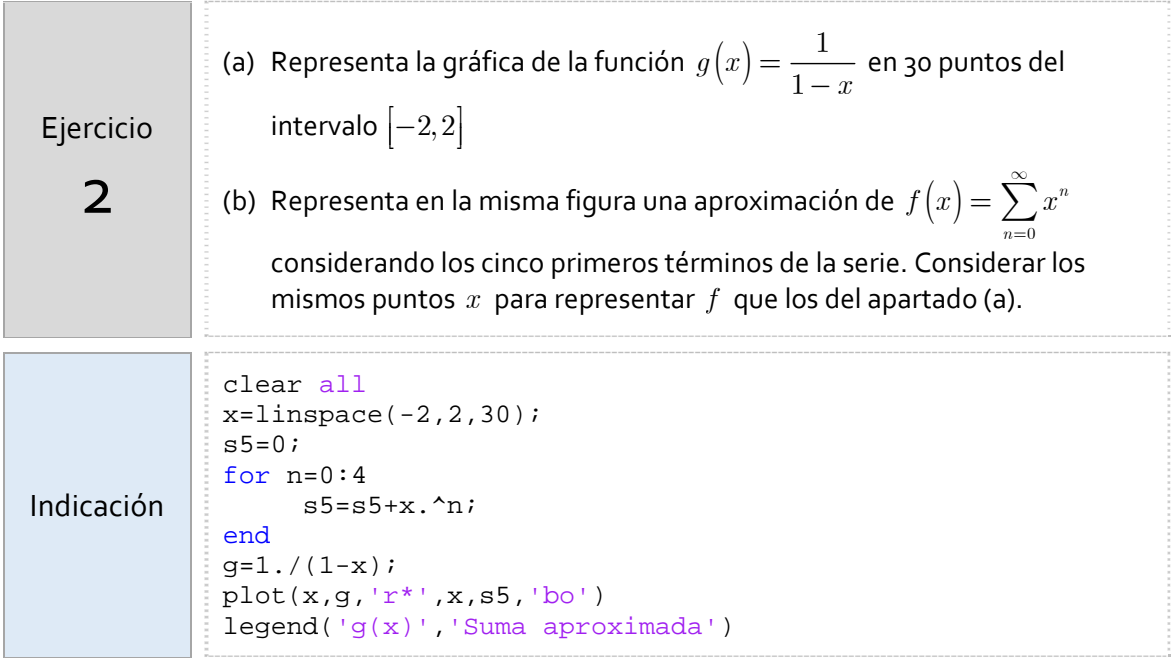

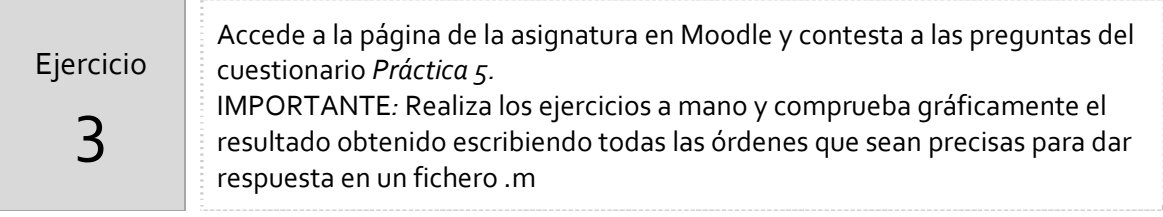

## *Resumen de comandos*

Estos son los comandos utilizados en esta práctica que se darán por conocidos en las prácticas siguientes y que conviene retener porque se podrán preguntar en las distintas pruebas de evaluación.

Para sumar las componentes de un vector **:** sum